*Computer Science Technical Report*

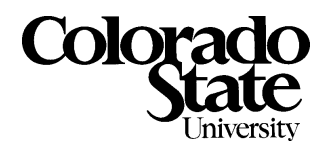

# Some Lessons Learned from Coding the Burns Line Extraction Algorithm in the DARPA Image Understanding Environment

**J. Ross Beveridge Chris Graves Chris Lesher** Colorado State University ross/gravesc/lesher@cs.colostate.edu

October 1, 1996

Technical Report CS-96-125

Computer Science Department Colorado State University Fort Collins, CO 80523-1873

Phone: (970) 491-5792 Fax: (970) 491-2466 WWW: http://www.cs.colostate.edu

<sup>\*</sup>This work was sponsored by the Defense Advanced Research Projects Agency (ARPA) through the Topographic Engineering Center under the auspices of the U.S. Army Research Office Scientific Services Program and monitored by Battelle. (Grant number DAAL03-91-C-0034)

## Some Lessons Learned from Coding the Burns Line Extraction Algorithm in the DARPA Image Understanding Environment

J. Ross Beveridge Chris Graves Chris Lesher

Colorado State University rossgravescleshercs-colostate-edu

October 1, 1990

### Abstract

A complete implementation of the Burns Line Extraction Algorithm has been developed within the IUE. It exercises a number of IUE object classes, including images, image regions, -D planes and lines and image line segments Signicant code segments are included showing how the IUE can be used to develop such an application. These are annotated with comments regarding the representational and functional adequacy of the current IUE. Overall, the objects available within the IUE lead to an elegant implementation Runtimes are reported for both the IUE version compared and the straight C version upon which it is based. These numbers demonstrate that a combination of factors conspired to make IUE V1.0 extremely slow. Running a fair sized image could take 22 minutes compared to 15 seconds in straight C. Fortunately, in moving from IUE V1.0 to V1.2 these times drop by well over an order of magnitude and bring the IUE implementation run time to around 90 seconds. Some additional overhead will always be associated with C versus C and the IUE is now approaching the level of performance a user should expect and desire

<sup>\*</sup>This work was sponsored by the Defense Advanced Research Projects Agency (ARPA) through the Topographic Engineering Center under the auspices of the U-S- Army Research Oce Scientic Services Program and monitored a, saltest parameter streams to the state  $\mathcal{L}_{\mathcal{A}}$ 

## Contents

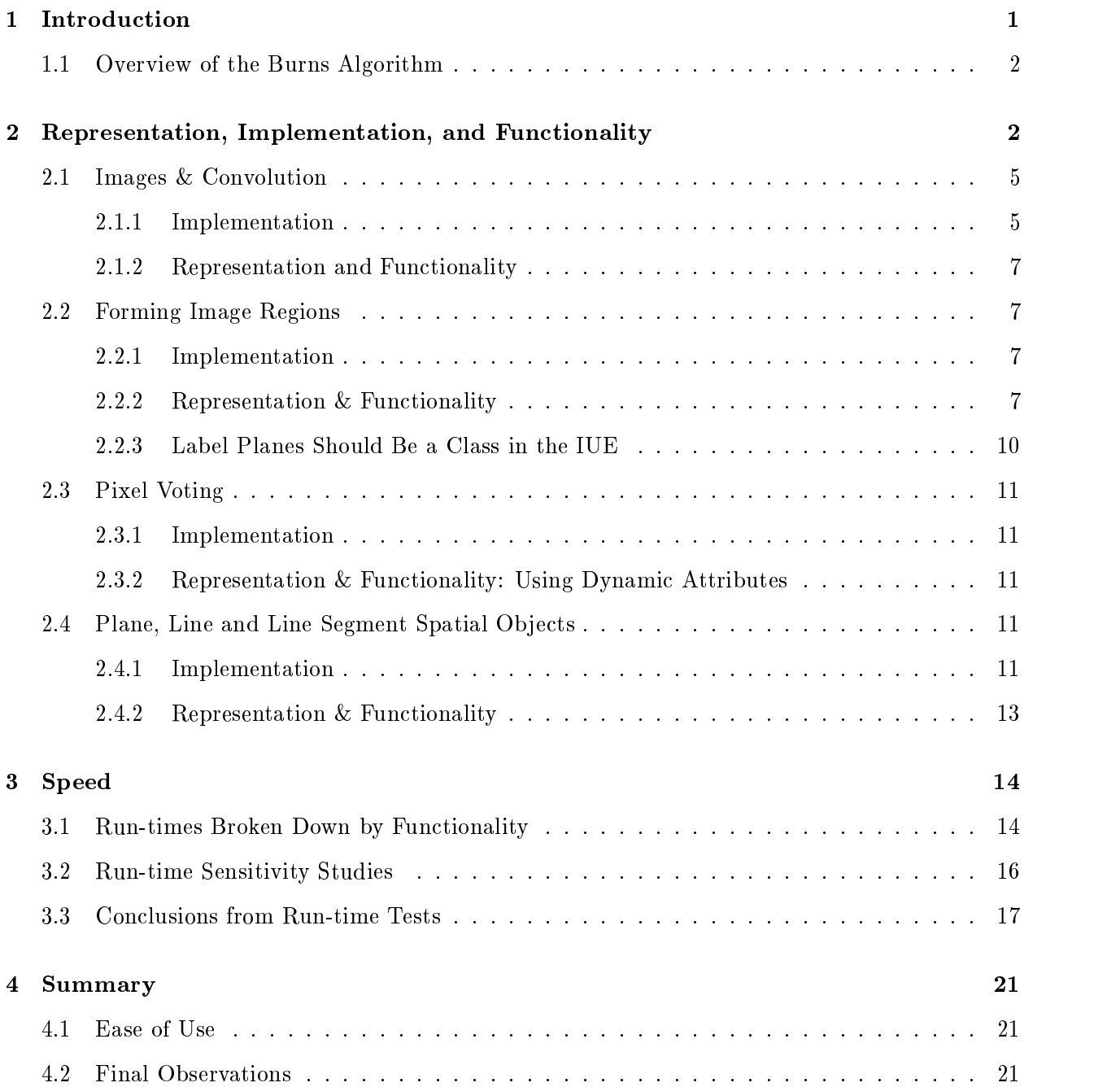

## List of Tables

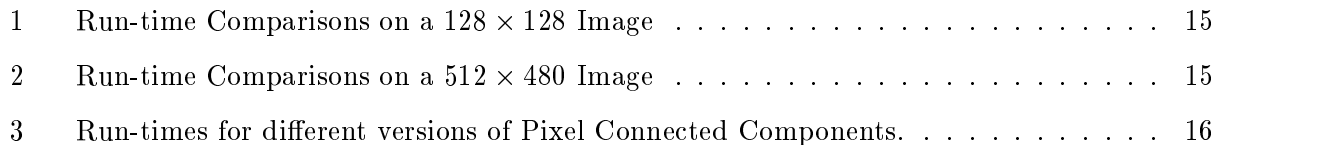

### $\mathcal{L}$  and  $\mathcal{L}$  of  $\mathcal{L}$  of  $\mathcal{L}$  of  $\mathcal{L}$

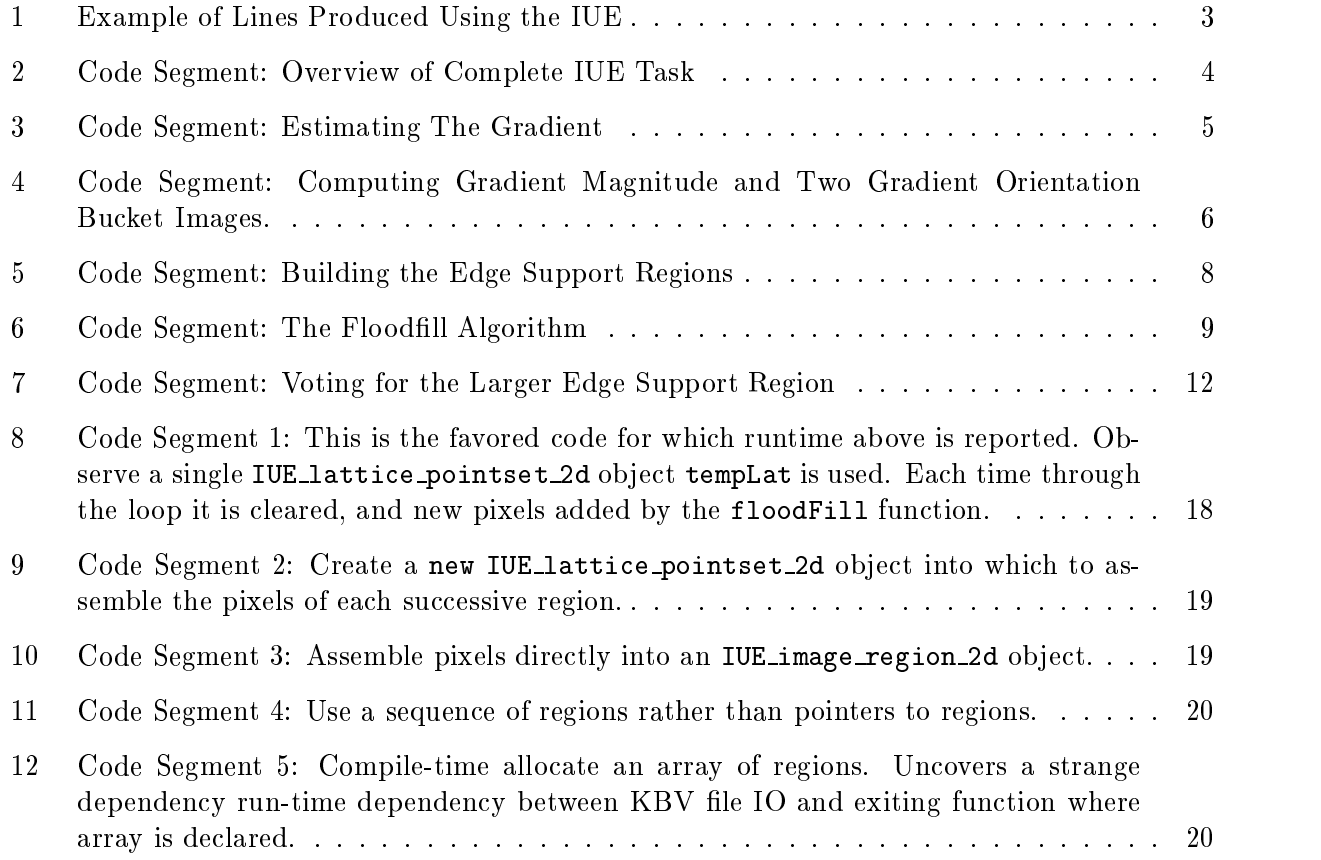

#### $\mathbf 1$ Introduction

The Burns line extraction algorithm has been chosen as a representative feature extraction algo rithm with which to test the facilities of the IUE There already exist a clean and simple C alone implementation developed by us which is the prototype for the IUE version Chris Graves has been developing this code for several months with previous versions of the IUE going back to vb The current version is relatively simple: the entire  $\texttt{iue}\text{-task}$ -burns file is 800 lines including blanks.

This document has essentially two parts. The first describes the implementation and makes some comments about the representation add, the IUE On the IUEs of the IUEs of the IUE of the IUEs ob ject classes representations are excellently when there's were there  $\mu$  and there is any points where the angle the angle choice. This first section will also discuss the functional maturity of the IUE: how much of what the representation suggests will be present actually exist in code today By functionality we are referring to the IUE methods available having chosen a representation what methods are available to carry out the desired task

Overall the ob ject classes online HTML documentation and code generator have made developing the Burns Algorithm a pleasure Already the IUE is a rich language for representing algorithms and we hope the code segments presented below will form the basis for a subsequent tutorial on  $\cdots$  obviously the IUE In saying this same can be further renew the code can be function to be further renew  $\cdots$ exploit the capabilities of the IUE For instance the current code does not yet take advantage of the most recent and efficient image accessors.

The second part of this document addresses the issue of speed. To summarize briefly what is laid out in detail below, when the IUE has seen a dramatic improvement in performance over the past years. In an earlier draft of this technical report prior to testing with IUE V- it was reported that a -  $\sim$  -  $\sim$  -  $\sim$  -  $\sim$  -  $\sim$  -  $\sim$  -  $\sim$  -  $\sim$  -  $\sim$  -  $\sim$  -  $\sim$  -  $\sim$  -  $\sim$  -  $\sim$  -  $\sim$  -  $\sim$  -  $\sim$ implementation took seconds At the time these runs were made this caused us considerable concern

However as was noted in our earlier draft there are many opportunities for evolving C compiler technology to extract one to two order of magnitude increases in run time speed. As we can now report just such a dramatic improvement has been witnessed between IUE V and IUE V-The task previously taking -- minutes now completes in less than - minutes The run  $\alpha$  as given in detail below  $\alpha$  . In applied the IUE version of the Burne Line  $\alpha$  algorithm is a now running 6 to 8 times slower than the straigth C version. While obviously one would like to see no penalty when moving from C to C such is not a realistic expectation While continuing eorts are sure to be made to improve IUE run time performance the IUE is now within the proper order of magnitude range relative to straight C

### 1.1 Overview of the Burns Algorithm

The Burns Algorithm was first described in [BHR86]. The algorithm takes in a single image and returns straight line segments representing regions of aligned gradient orientation in the image Figure as shows a shows a shows a straight line segments produced for the straight line segments  $\mu$ using the IUE

The Burns algorithm uses the following general types of objects/operations:

- 1. Byte Images.
- Convolution to extract gradient magnitude and gradient orientation images
- 3. Image segmentation into regions based on 4-connected orientation directions.
- 4. Label plane to identify each line-support region.
- Dplane built from each orientation region weighted by grad mag
- -Dline extracted by intersecting Dplane with averageintensityvalue over region D plane actually a Dile March 2012, which we have the planets are planets  $\mu$
- -Dline segment created when -Dline is clipped to region

This array of objects/operations makes means that the Burns algorithm exercises various levels of the IUE ranging from basic image convolution up through creation of spatial-objects. The steps carried out by the algorithm are laid out below

### $\overline{2}$ Representation- Implementation- and Functionality

This section presents examples pulled from the full code of the Burns Algorithms. The complete code may be obtained from our ftp site ftpcscolostateedu and directory pub-vision-iue

The overall structure of the Burns Algorithm is indicated in Figure - This example shows contents of the file iue\_task\_burns.cc with most all the internal code removed. It shows that the overall structure is rst the denition of the IUE task followed by the implementation of the ood ll algorithm used to perform the connected components pixel grouping followed by the main code body

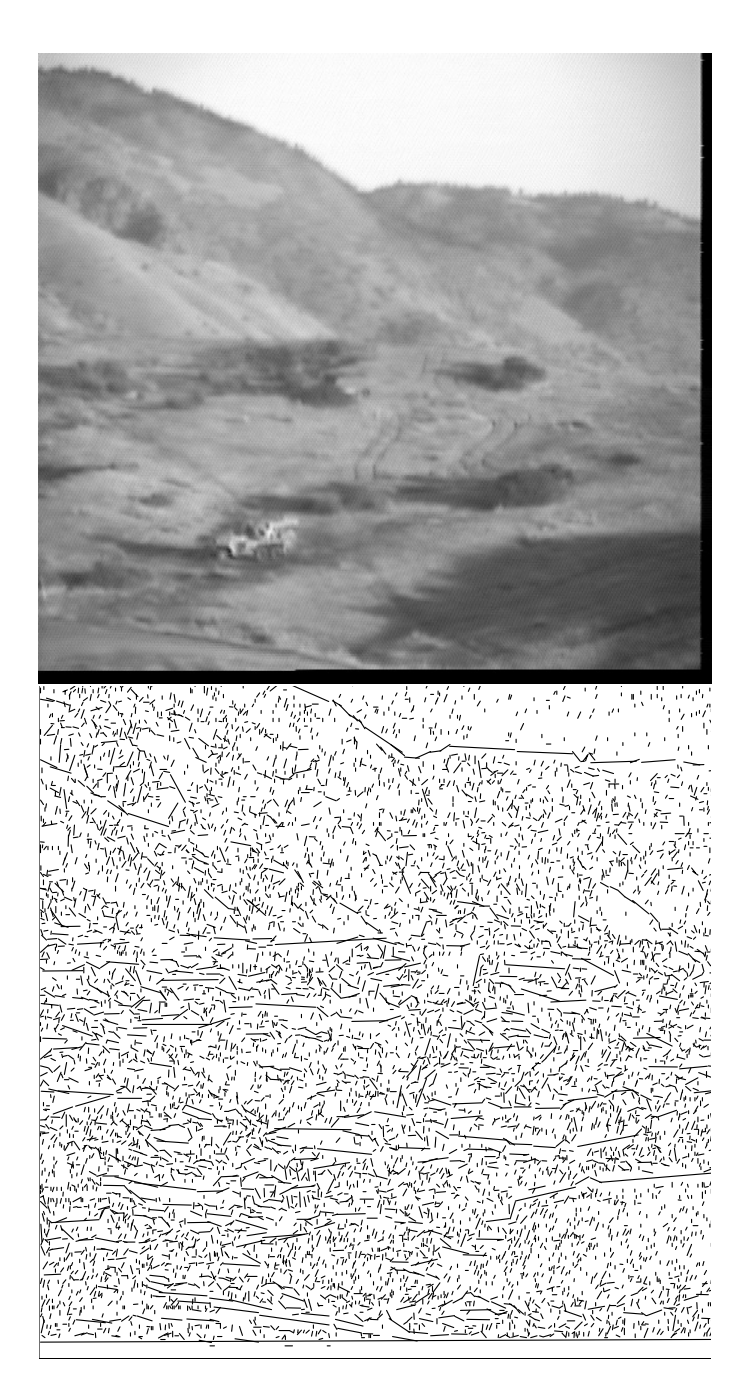

Figure Example of Lines Produced Using the IUE

```
#include "iue_task_burns.h"
include - the stop watch of the stop watch the stop watch of the stop watch of the stop watch of the stop watch
stopwatch stopWatch
IUE_TASK(burns)

    ... Parameters ...
	 -
-
 begin IUEtaskburns
\sim 100
 -
-
 end IUEtaskburns
IUE_INT
floodFill
\left\{ \right.\sim . \simreturn numPix
\mathcal{L}-
void
main(int\;argc,\;char\;*argv[])	
   stopMatch.start();
    \overline{1} , \overline{1}IUE\_task\_burns ( \ldots );
    stopWatch.printTotal("Finished writing out ASCII lines");
```
-- end main

Figure - Code Segment Overview of Complete IUE Task

```
\mathcal{M} is a subset of \mathcal{M} in the subset of \mathcal{M}for (x = 0; x < xMax; x++) {
       \mathcal{M} if \mathcal{M} - are zeroed output \mathcal{M} - are zeroed output \mathcal{M} - are zeroed output \mathcal{M}horz = vert = 0;
      else {
          if(gradOp == sobel) {
          < code omitted for brevity >
          ŀ
          else if(gradOp == oneByTwo) {
              inImg.get_pixel(pix,x,y);inImg.get_pixel(pix2,x,y+1);horz = pix - pix2;
              inImg.get\_pixel(pix,x,y);inImg.get\_pixel(pix2, x+1, y);vert = pix - pix?;
          }
      \mathcal{L}
```
Figure 3: Code Segment: Estimating The Gradient

#### 2.1 Images & Convolution

### 2.1.1 Implementation

The Burns Algorithm takes as input a single image. The code segment used to compute the gradient orientation using a simple one-by-two mask is shown in Figure 3. Note no explicit mask is used, but instead adjacent pixel values are gotten from the image and their difference taken. A similar implementation of the Sobel operator also exists in the full algorithm

After the horizontal and vertical components of the gradient at each pixel have been estimated the next step is to produce a gradient magnitude image and two gradient orientation images These gradient orientation images are derived by partitioning the gradient orientation into fixed width buckets Typically buckets are used These bucket labels are used later to generate connected regions of similar gradient orientation: these are called line-support regions. Two orientation images are produced the bucket boundaries shifted shifted shifted to the others This code segments This code segments where this is done is shown in Figure 4.

```
\blacksquare assign magnitude and orientation \blacksquarepix = (IUE_UINT8)(sqrt((IUE_DOUBLE)(horz*horz+vertex+vert))+0.5);outGM->set_pixel(pix,x,y);if (horz == 0 && vert == 0) {
              outGM->set\_pixel(0, x, y);outG01->set\_pixel(0, x, y);if(use2ndGrad0)
                   outG02->set\_pixel(0, x, y);\mathcal{L}else if(pix < magThresh) {
              outG01->set\_pixel(0, x, y);if(use2ndGradO)
                   outG02->set\_pixel(0, x, y);}
         else is a computer gradient orientation produced a computer gradient orientation produced a computer state of t
              temp0rient1 = \text{atan2}((\text{double})\text{vert}, (\text{double})\text{horz});
              -
-
 shift to zeroPI range
              tempOrient1 += PI;tempOrient 2 = tempOrient 1;- account for bucket -tempories the contract of the contract of \mathcal{L} and \mathcal{L} and \mathcal{L} and \mathcal{L} and \mathcal{L} and \mathcal{L} and \mathcal{L} and \mathcal{L} and \mathcal{L} and \mathcal{L} and \mathcal{L} and \mathcal{L} and \mathcal{L} and \mathcal{L} a
              \blacksquare account for other PI shift over PI shift over PI shift over PI shift over PI shift over PI shift over PI shift over PI shift over PI shift over PI shift over PI shift over PI shift over PI shift over PI shift over 
              if (tempOrient1 > (2. * PI))
                  temp0rient1 -= (2. * PI);
              \blacksquare compute integer bucket value of orientation and store of orientation and store of orientation and store of orientation and store of orientation and store of orientation and store of orientation and store of orienta
              tempories are the contract of the contract of the contract of the contract of the contract of the contract of the contract of the contract of the contract of the contract of the contract of the contract of the contract of 
              outG01->set\_pixel((IUE\_UINT8) floor(tempOrient1) + 1,x,y);if(use2ndGrad0) {
                   , , account for a count condition in the country.
                   tempories the contract of the contract of \mathbf{P}- account for offset shift over PI and -if (tempOrient2 > (2. * PI))
                       tempOrient2 = (2 \cdot * PI);-
-
 compute integer bucket value of orientation and store
                   tempOrient2 *= numBuckets/(2. * PI);
                  outGO2->set\_pixel((IUE_UINT8) floor(tempOrient2) + 1, x,y);\mathcal{F}-

 -
-
 end else

 -
-
 end double for
stopWatch.printLap("Finished gradient images");
```
-

 $\mathbf{r}$ 

### 2.1.2 Representation and Functionality

overally the IUE images handling capabilities have well in the most mature was and images are the most mature and robust of all the classes with which we have worked so far

In future versions a case could be made for using the functionality of the functionality of the lter classes to performance  $\mathbf{I}_{\mathbf{A}}$ the gradient magnitude and orientation estimation outside of the Burns Algorithm However this is not a critical issue at this point More to the algorithm it may be tempting to break the algorithm into the pieces in this way it actually has been found to be cumbersome to use suchaversion The UMass version of the Burns Algorithm under Khoros is higher with separate glyphs for die algorithm is the separate  $\alpha$ steps. One consequence is many students find using the algorithm confusing and make mistakes in setting it up. Hiding the details in this case makes for a nicer end product.

There does not appear in our experience to be a signicant advantage in the current version of images over the previous version. This is in part because we are not yet taking advantage of the getrow access capabilities Perhaps the underlying representation is much better but something that has been lost are simple accessors that return a value as was done in previous versions This would make aspects of coding a lot coding a lot cleaner in line with other IUE methods of coding a lot cleaner

The IUE is still missing practical functionality for various image types; IO methods are needed for various image formats

### Forming Image Regions

### 2.2.1 Implementation

A recursive floodfill algorithm is used to perform the connected components of each region in the orientation images. Floodfill is a standard computer graphics algorithm and while not quite as ecient as some others, it is simple to understanding to their it run in the species reasonable times. The essential idea is the essential idea is that seed pixels are repeated from the image of  $\mathbf{r}$ flooded until no further pixels can be added. This process is repeated until all pixels have been examined A labelplane serves two purposes in this algorithm First it keeps track of the region number to which there pixels stranger secondary it is used to keep track of pixels already included in regions. The code for the region formation is shown in Figure 5. Note this code uses a function called floodFill which is shown in Figure 6.

#### $2.2.2$ Representation  $&$  Functionality

The current representation of image regions is less than adequate However it is understood that this class is is only partially implemented. Each defined constructor requires a pointer to an image,

```
en de la companya de la companya de la companya de la companya de la companya de la companya de la companya de<br>La companya de la companya de la companya de la companya de la companya de la companya de la companya de la co
-
-
-
-
 Create region image one
for y and the state of the collection of the collection of the collection of the collection of the collection of the collection of the collection of the collection of the collection of the collection of the collection of t
   for (x = 0; x < xMax-1; x++) {
       outG01->get\_pixel(pix,x,y);-
-
 do not process pixels without orientation and do not
        -
-
 process pixels already covered
       if(pix > 0 && labelPlane1(x,y) == -1) {
           tempLat = emptyLat;-
-
 if region size meets minimum add to sequence
           if(floodFill(*outGO1,labelPlane1,tempLat,
                           xMax-1, yMax-1, x, y, pix, regLabel >= pixPerReg) {
               tempReg = new IUE\_image\_region\_2d(tempLat, kinImg);regions.append(tempReg);DAtype<IUE_INT>::put(*regions.last(),"votes",0);
               regLabel
           <sup>}</sup>
           else -
-
 region too small tag with  so all pixels skipped
               floodFill(*outGO1, labelPlane1, tempLat,
                           xMax-1, yMax-1, x, y, pix, 999999);
       \mathbf{r}\sim
-
-
 end double for
-
-
 Return all toosmall regions back to  label
for (a2dIter=labelPlane1.begrals); a2dIter!=labelPlane1.begralsif (*a2dIter == 999999)*a2dIter = -1;
stopWatch.printLap("Finished region segmentation 1");
```
Figure 5: Code Segment: Building the Edge Support Regions

```
IUE_INT
floodFill(IUE_scalar_image_2d_of<IUE_UINT8> &go,
           IUE_array_2d<IUE_INT> &labelPlane,
           IUE_lattice_pointset_2d &tempLat,
           IUE_INT xMax, IUE_INT yMax, IUE_INT x, IUE_INT y,
           IUE_UINT8 pixel, IUE_INT label)
\left\{ \right.	
   IUE INT
   IU IUEINE IUEINE IUEINE ROMANI IUEINE IUEINE IUEINE ROMANI IUEINE ENTERNATIO
      numFix = 0;IUE_UINT8
      pix
   ,, as serve pants theme the there are pixel value when \sim-
-
 current pixel does not already belong to a region
   go.get\_pixel(pix,x,y);if(pix == pixel && labelPlane(x, y) != label) {
       number of pixels for the pixels for the pixels for the pixels for the pixels for this lattice dependence of pixels for the pixels for the pixels for the pixels for the pixels for the pixels for the pixels for the pixels fo
       labelPlane(x,y) = label;if(label |=999999)tempLat.insert(x,y);-
-
 flood up
       ify   -
-
 not in first row
          numFix += floodFill(go, labelPlane, tempLat,xMax,yMax,x,y-1,pixel,label);
       -
-
 flood forward
       ifx  xMax -
-
 not in last col
          numPix += floatFill(go, labelPlane, template,xMax, yMax, x+1, y, pixel, label);
       -
-
 flood back
       ifx   -
-
 not in first col
          numFix += floodFill(go, labelPlane, tempLat,xMax, yMax, x-1, y, pixel, label);
       -
-
flood down
       ify  yMax -
-
 not in last row
          numFix += floodFill(go, labelPlane, tempLat,xMax, yMax, x, y+1, pixel, label);
   \mathbf{L}else
       return 0;
                                               9
   return numPix
\mathcal{L}
```
which clearly is meant to tie to tie to tie to tie to tie to tie to tie to tie to tie to tie to tie to tie to only a few methods dened for regions that depend on image information Of these the only which for method for my application is means  $\chi$  , which failed to work  $\chi$  are produced the soft slots. intensity distribution is not yet in any of the construction in any of the construction in anomality of the construction otherwise

Missing is an iterator or iterators that will return both the XY in the -D case cell address and the intensity value for that cell. An iterator is available for IUE\_cell\_lattice\_2d of course parent to IUE image region d but this has nothing to do with the image and only returns the  $\mathbf{r}$  $\mathbf{a}$  iteration is the intensity value from the intensity value from the image itself intensity value from the image itself in be tied to a specific image upon creational and matters showld be readily available to a readily and the readily stored for each region cell

Image features should be convertible to spatial ob jects A natural conversion of a -D region would be to a discrete-functional surface. Access to the intensity values is necessary for this.

For the Burns Algorithm a regionofinterest-d class would be much more useful The Burns algorithm requires information from three different images in the formation/use of each ROI. The roi is formed on the gradient orientation image, with the orientation values are in the orientation of  $\mathcal{L}$ formation of the region. Values from the intensity image and gradient magnitude image are then gathered for the ROI to form a planet, the ROI class that is situated to image for the six sibling to image  $\sim$ be perfect In fact all methods and constructors could mirror those of imageregion-d with one change in philosophy: drop the image pointer requirement in the constructors and add it to the methods that return image related information I used regions in my application but only accessed

#### 2.2.3 Label Planes Should Be a Class in the IUE

a label plane produced during a region segmentation is common enough, which have its rest its own class perhaps. Natural inclination would lead me to hang it off off the spatial-index class; however according to IUE documentation of IUE documentation of the collection of the collection of the collection of the collection of the collection of the collection of the collection of the collection of the collection IUEob jects Here we represent a label plane as just an array of integers initialized with the image size accessing the LP with image coordinates produces an integer values indexes and integer values a of regions producing the appropriate region covering the image location Using a spatialindex would improve my implementation however  $\mathbf{r}$  is a predict no gains in run runtime.

a class for label plane is a good idea from a run a runtime standpoint, also the least forgettering the algori values of which as about the second of which is able to create a complete supplementary arrived approximately were created as such a planet class would eliminate the need for regions in this case  $\sim$ of that matter  $\mathbf{f}$ 

necessarily tied to a particular image. All contiguous regions (according to connectivity) would be uniquely labeled and indexed by location. An option would be to form non-contiguous regions based on distinct image values In any event, given a label planet, a label planet of apply it to any the second arbitrary image. Methods would be similar to region-of-interest described above. Given a pointer to an image and there a region label or coordinates of a region or coordinates of  $\alpha$ intensity values, and so on In additional and available as a method and in addition as a method of the above a return. Run-time would be significantly reduced with this class.

#### 2.3 Pixel Voting

The two sets of regions are created in order to protect against orientation bucket boundaries slicing through the average orientation of a particular aligned gradient region in the image. In other words. if the boundary splits the region in one segmentation it will not in the other A consequence is more lines are produced than are really desired and the way this is handled is each pixel expresses a preference for the more significant of the two regions in which it participates In short it cases In short pixel votes for the larger of the two regions. This will allow the final line segments produced by the algorithm to be filtered based upon how well they are supported by their member pixels: how many votes they receive

### 2.3.1 Implementation

The code segment for the voting is shown in Figure 7.

#### 2.3.2 Representation & Functionality: Using Dynamic Attributes

An interesting aspect of this part of the algorithm is it demonstrates the usefulness of dynamic attributes It would be awkward and undesirable to create a new hard slot for each region indicating the votes cast for the votes cast for the votes cast  $\mathcal{A}$ 

#### $2.4$ Plane, Line and Line Segment Spatial Objects

### 2.4.1 Implementation

After the linesupport regions have been created a line segment abstraction for each region is computed in the following manner is the  $\gamma$  a best  $\gamma=0$  plane is the image international data in the region Often this t is weighted by the gradient magnitude at each pixel Next an innite line is created by intersecting this plane with a horizontal plane with height equal to the average

```
en de la companya de la companya de la companya de la companya de la companya de la companya de la companya de<br>La companya de la companya de la companya de la companya de la companya de la companya de la companya de la co
-
-
VOTING
\mathbf{u} if the are are are are are given in both \mathbf{u}if(use2ndGrad0) {
    for y   y  yMax y -
-
 iterate through labelPlanes
       for (x = 0; x < xMax-1; x++) {
            reg  labelPlanexy -
-
 get reg num of pixel for plane one
            reg is a contract for planet for planet for planet for planet for planet for planet for planet for planet for
            if regular contracts and a regular contracts of \mathcal{N} and \mathcal{N} are given by \mathcal{N}\mathbf{r}-
-
 for region 
               if(regions(reg2)->area() > regions(reg1)->area()) {
                    -
-
 cast vote for region 
                   vote = DAtype<IUE_INT>::get((*regions(reg2)).get("votes"));
                   DAtype<IUE_INT>::put(*regions(reg2),"votes",vote+1);
               \mathbf{r}else is a cast vote for region in the cast vote for region in the cast of region in the cast of region in the c
                   vote = \text{DAtype}\leq \text{IUE}\_ INT>::get((*regions(reg1)).get("votes"));
                   DAtype<IUE_INT>::put(*regions(reg1),"votes",vote+1);
               \mathcal{L}
 -
-
 end if
            else if(reg1 > -1) {
                                                   \mathbf{v} and \mathbf{v} reg of first planet planet planet planet planet planet planet planet planet planet planet planet planet planet planet planet planet planet planet planet planet planet planet planet planet planet plan
               vote = \texttt{DAtype}\texttt{SUE\_INT}: :get((*regions(reg1)).get("votes"));
               \texttt{DAtype}\texttt{SUE\_INT}>::put(*regions(regl),\texttt{"votes",vote+1)};Y
            -
            else if(reg2 > -1) {
                                               -
 a vote for reg of second plane
               vote = \text{DAtype}\leq \text{IUE}\_INT>::get((*regions(reg2)).get("votes"));
               DAtype<IUE_INT>::put(*regions(reg2),"votes",vote+1);
            ł.
            -

 -
-
 end double for
   stopWatch.printLap("Finished voting");

 -
-
```
Figure 7: Code Segment: Voting for the Larger Edge Support Region

intensity in the region Finally a bounded line segment is computed by intersecting the region with the infinite line. The actual code for these processes is fairly long and is not included in this report.

A large portion of the code in this section clips the infinite lines to the regions. As the IUE matures. and intersection is supported between these two spatial ob ject classes this complex operation will reduce to a singlet call to the IUEs own intersection code However the However the However and the IUEs o IUE\_parametric\_line\_2d and IUE\_image\_region\_2d is not currently implemented.

### 2.4.2 Representation & Functionality

We have found the spatial-objects for planes and lines to be excellent. Lines have been formed using the method outlined in the AAI Vision Tutor Guide In the abstract two planes are intersected producing a D line This line is pro jected straight down to the XY plane to give the desired -D line In practice doing the linear algebra for plane coecients produces the nal -D line coecients given the average intersection intersection is understanding intersection in the plane intersection  $\mu$ 

However we took the intersection routine for a test drive anyway The plane constructor is straight forward as is the intersection routine We also tried the D line constructor using two planes All the lines produced were perfect according to theory  $-$  parallel with the  $Z = 0$  plane. As a further test, we extracted that he share from the VI discussion, the component of component of the tangent vector was zero Comparing comparing comparing comparing comparing  $\mathbf{u}$ from coecients the results were perfect an assert function based on equality between the two dierently formed -D lines never fails

 $\mathbf{f}$  in a line segments are clipped rst to the box of the box of the box of the box of the box of the box of the box of the box of the box of the box of the box of the box of the box of the box of the box of the box o region and then to the region pixels themselves There was a problem during this process due to the current implementation since it was possible only to get the discrete version of the axis-aligned extent it and the region Ingles it are represented by the IUE in the point in the point in the cells are represented by the point in the point in the point in the point in the contract of the point in the point in the poin lower left corner eg the cell is the space from <sup>X</sup> <sup>Y</sup> up to but not including <sup>X</sup> <sup>Y</sup> a one by one boxed the second returning the discrete boxed all cells on the righthand side of the righthand si the regions are essentially lost

Since our initial clipping was to the discrete box we lost some representation of the region When clipping to the region a parameterized point on the line is checked to see if it is in the region This is the stopping criteria since the line is guaranteed to pass through the region. The "in" function simply truncates the point to a discrete version using the floor function  $\frac{1}{\sqrt{2}}$  in accordance with the cell representation — and checks to see if the point is in the cell-lattice. Several cases were found where the "in" function failed to clip the line to the region. If the line is initially clipped using the correct box this problem was problem was solved by rounding was solved by recent the model  $\pi$ the point on the line to a discrete point before calling the regionin method In any event these problems will be fixed when it is possible to use the correct but yet to be implemented axis-aligned

box

#### 3 Speed

### 3.1 Run-times Broken Down by Functionality

Part of our experimentation has been looking at differences in run-time due to code style. Tests were run using two versions of the IUE b and - alpha It was found that versions of the It was found that version was much faster than  $1.0b1$  (which was itself much faster than version  $0.9$ ).

Times were measured on a Sparc - running Solaris with -MB of RAM The times are obtained using a stopwatch facility we built on top of the  $clock()$  function. The times are check-pointed after completion of key steps in the algorithm and some of the check-pointing calls could be seen in the code segments shown above. Here let us review briefly the stages in the algorithm for which times are reported

- Gradient images Includes reading the input image from a le convolving the image with the  $\mathbf u$ gradient orientation images
- **Region Segmentation** Performs a connected components operation using a flood-fill style algorithm to build aligned-gradient-orientation regions. A label-plane is constructed along with a sequence of regions In the nomenclature of the Burns algorithm these are called linesupport regions Region segmentation is done twice and the two runtimes are always nearly identical
- Voting Each image pixel belongs to two linesupport regions In this step each pixel votes for the larger of these two regions; more votes mean a larger and more salient line structure. This part of the code uses dynamic attributes to accumulate votes
- Compute Lines One IUEparametriclinesegment-d is created for each linesupport region Con ceptually this is accomplished by taking the intersection of a plane tted to the sampled in tensity surface in the linesupport region and a horizontal plane with height set to the average intensity of the line-support region. This infinite line is then clipped so as to lie inside the line-support region.

Tables and - show the fastest times obtained for IUE versions b and -alpha on a small and medium sized in a straight image in a straight control to the algorithm running of the algorithm running o stand-alone are also shown.

| Algorithm      | Straight | <b>IUE</b> | <b>IUE</b>    | Improvement        | Penalty            |
|----------------|----------|------------|---------------|--------------------|--------------------|
| <b>Step</b>    | C Code   | V1.0b1     | V1.2 $\alpha$ | V1.2<br>$\rm V1.0$ | Straight C<br>V1.2 |
| Gradients      | 0.19     | 2.0        | 0.25          | 800%               | 132\%              |
| Segmentation 1 | 0.10     | 23.0       | 1.89          | 1,217\%            | 1,890%             |
| Segmentation 2 | 0.10     | 23.0       | 1.80          | 1,277\%            | 1,800\%            |
| Voting         | 0.17     | 4.0        | 1.16          | $345\%$            | 682%               |
| Extract Lines  | 0.45     | 59.0       | 2.98          | 1,980%             | 662%               |
| Total Elapsed  | 1.01     | 113.0      | 8.08          | 1,399%             | 800%               |

Table Runtime Comparisons on a - - Image Run times are in seconds on a Sparc and are for a stand-alone straight C implementation of the Burns Line Extraction algorithm as compared to the IUE implementation in IUE Versions  $1.0$  and  $1.2$ 

| Algorithm      | Straight | <b>IUE</b> | <b>IUE</b>   | Improvement  | Penalty            |
|----------------|----------|------------|--------------|--------------|--------------------|
| <b>Step</b>    | C Code   | V1.0b1     | $V1.2\alpha$ | V1.2<br>V1.0 | V1.2<br>Straight C |
| Gradients      | 2.78     | 23.0       | 3.79         | 607%         | 136%               |
| Segmentation 1 | 1.76     | 309.0      | 22.71        | 1,361\%      | 1,290\%            |
| Segmentation 2 | 1.71     | 314.0      | 24.02        | 1,307%       | 1,405%             |
| Voting         | 1.92     | 47.0       | 11.78        | 399%         | 614%               |
| Extract Lines  | 6.30     | 643.0      | 30.98        | 2,076\%      | 492%               |
| Total Elapsed  | 14.47    | 1,364.0    | 93.28        | 1,462\%      | 645%               |

Table - Runtime Comparisons on a - in second - Runtime Comparisons on a second on a Spart - in and are for a stand-alone straight C implementation of the Burns Line Extraction algorithm as compared to the IUE implementation in IUE Versions 1.0 and 1.2

Note that the timings for the two versions were done when the machine had different loads. For . In the machine was versioned which was virtually understanding which the machine had the machine had the machine an average load of 1.37. So this means that the improvement in speed between the two versions is even better than the timings indicated machine the times for the times for the since the alphabet version would be lower

the last two columns in Tables I and - show the relative speedup for III III III and III III and the speedup f the relative significant straight conducts to the straight C codes note that the provements seems the important in the past year in the IUE have moved IUE V- more than half the distance between the worst case performance of  $V1.0$  and the best case performance of the straight C code.

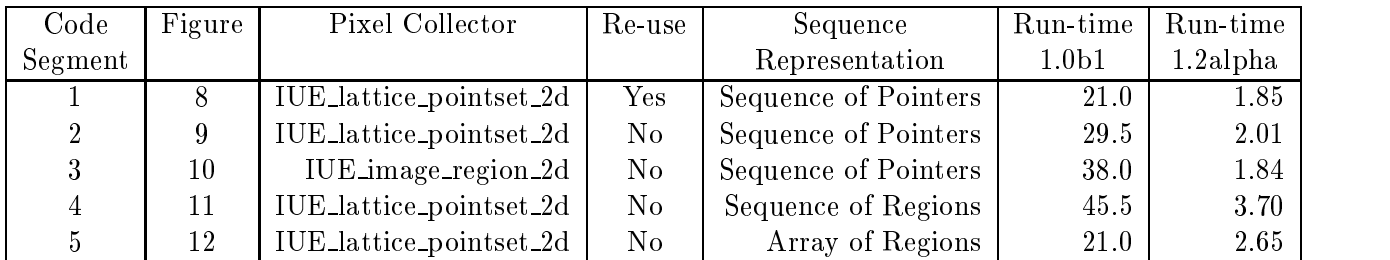

Table 3: Run-times for different versions of Pixel Connected Components.

#### 3.2 **Run-time Sensitivity Studies**

Most of the time is spent either building the connected components for the edge support region or in extracting the straight line segments from these regions. This section presents a first set of sensitivity studies carried out using slight variations of the connected components code. These studies illustrate how small changes in choice of objects and coding style alter run-time. The only differences between the cases are the changes in the connected components section and the specific code is shown.

The code segment in Figure 8 is the one considered best. The run-times reported above are for this case. Enough code is shown to include the data types and comments. The variations upon this code segment in Figure 8 are tested to show runtime implications of using different object classes and different object creation/deletion strategies.

Two alternative IUE object classes are used to gather pixels into sets subsequently used to construct regions of type IUE\_image\_region\_2d: IUE\_lattice\_pointset\_2d and IUE\_image\_region\_2d. The choice of ob ject class can aect the runtime As expected changes which lead to underlying changes in how memory is managed also alter run-times. One key issue explored in the tests is what to do when objects are conceptually needed for a short time and are then discarded. One option is to create a single scratch object and use it repeatedly. The other option is to create a new object each time one is needed and to delete it when we are finished using it. Observe that in Figure 8, the former approach is taken

Table 3 summarizes the results of the sensitivity study. Here is an explanation of what is reported in each column of the table

**Figure** The figure in which the code segment is displayed.

**Pixel Collector** what type of IUE object is used to collect pixels into regions are they are being constructed by the recursive flood-fill algorithm.

- Re-use 'Yes' indicates a single scratch object is re-used to assemble each successive region. 'No' indicates a new pixel collector object is created each time through the loop.
- **Sequence Representation** The final result is a sequence of regions which can be represented as a sequence of pointers, for the sequence via array indexed sequence  $\eta$  is a sequence via a sequence in the sequence of regions in sequence via array indexed sequence via array image region array in an array, and array of regions IUE array dIUE image region d
- **Run-time 1.0b1** The average number of seconds required to perform connected components for the two segmentations using IUE  $1.0b1$ .
- **Run-time 1.2alpha** The average number of seconds required to perform connected components for the two segmentations using IUE -alpha

Code segment in Figure uses IUE image region d ob jects directly to assemble the pixels included in the region This is not as economic code segments as executive as the previous code segments  $\mathbf{u}$ conceptually limits the number of objects being created and builds the regions in the most obviously appropriate ob ject class Even neglecting to delete unwanted ob jects the runtime is - seconds  $\sim$  regions found to be too small should be deleted to deleted  $\sim$  . This delete further increases  $\sim$ run-time to 38 seconds. This segment therefore requires twice the time of the first code segment.

o o de segment - in Figure - In Figure - In Figure - In Figure - In Figure - In Figure - In Figure - In Figure than pointers to regions. This forces a more significant new operation during the sequence append, and also added the developing the developing the developing the segment of  $\mathbf{a}$ dynamic attribute mechanism that caused dynamic attributes to fail to be copied into the sequence's region. This bug has been reported and is being addressed. This version is easily the slowest of the five.

executive - in Figure - in Figure - in Figure - in Figure and an array of the segment of the size array of the regions is used instead of a sequence of regions to return the result of the connected components operation is allocated and the case of time is allocated at the contain the contain the contained the contain maximum number of the expected regions is done that the examples the maximum position is done in the state of the place is commenced as the way a significant opportunity and money is the code way a second way the code we the initialization functions will execute but now new memory need be allocated. One might suspect some time would be saved by giving the address of this already existing object. However the run-times are not much different from those for code segment 1.

It appears in all the above examples that IUE memory deallocation is quite expensive; several of the code-segments above show significant savings is run-time when dropping even a single delete

```
IUE_array_2d<IUE_INT>
       labeledPlanef(0, xMax-1, 0, yMax-1, -1),
   IUE_indexed_sequence_via_array<IUE_image_region_2d *>
       regions
   IUE_lattice_pointset_2d
       tempLat
       emptyLat
   -
-
 Create region image one
   for y   y  yMax y -
-
  because last row-
col always 
     for (x = 0; x < xMax-1; x++) {
        outG01->get\_pixel(pix,x,y);, , as see process pixels are done and do not and do not and do not all the domain and do not all the domain of
        -
-
 process pixels already covered
        if(pix > 0 && labelPlane1(x,y) == -1) {
--->tempLat = emptyLat;-
-
 if region size meets minimum add to sequence
          if(floodFill(*outGO1,labelPlane1,tempLat,
                          xMax-1, yMax-1, x, y, pix, regLabel >= pixPerReg) {
            tempReg = new IUE\_image\_region\_2d(tempLat, kinImg);--->\texttt{DAtype}\texttt{SUE}\texttt{INT}>::\texttt{put}(*\texttt{tempReg},\texttt{''votes''},0);--->regions.append(tempReg);regLabel
          else en en de la provincia de la construction de la construction de la construction de la construction de la c
             -
-
 region too small tag with  so all pixels skipped
             floodFill(*outGO1,labelPlane1,tempLat,
                        xMax-1, yMax-1, x, y, pix, 999999);
          }
        \mathcal{F}\mathbf{r}
```
Figure 8: Code Segment 1: This is the favored code for which runtime above is reported. Observe a single IUE\_lattice\_pointset\_2d object tempLat is used. Each time through the loop it is cleared, and new pixels added by the floodFill function

```
if(pix > 0 && labelPlane1(x,y) == -1) {
---> tempLat = new IUE_lattice_pointset_2d;
       if(floodFill(*outGO1,labelPlane1,*tempLat,
                    xMax-1, yMax-1, x, y, pix, regLabel >= pixPerReg {
         tempReg = new IUE\_image\_region\_2d(*tempLat, & inImg);DAtype<IUE_INT>::put(*tempReg,"votes",0);
         regions.append(tempReg);regLabel

 else 	
         floodFill(*outGO1,labelPlane1,*tempLat,
                   xMax-1, yMax-1, x, y, pix, 999999);
       \mathcal{L}delete tempLat
     \mathcal{L}-
```
Figure Code Segment - Create a new IUE lattice pointset d ob ject into which to assemble the pixels of each successive region

```
if(pix > 0 && labelPlane1(x,y) == -1) {
---> tempReg = new IUE_image_region_2d;
       if(floodFill(*outGO1,labelPlane1,*tempReg,
                      xMax-1, yMax-1, x, y, pix, regLabel >= pixPerReg) {
          \texttt{DAtype}\texttt{SIVE}\texttt{\_INT}>::\texttt{put} (*tempReg, "votes", 0);
          regions.append(tempReg);regLabel

 else 	
          floodFill(*outGO1,labelPlane1,*tempReg,
                     xMax-1, yMax-1, x, y, pix, 999999);
          delete tempReg
       \mathcal{F}
```
Figure 10: Code Segment 3: Assemble pixels directly into an IUE\_image\_region\_2d object.

```
IUE_indexed_sequence_via_array<IUE_image_region_2d>
      regions
   if(pix > 0 && labelPlane1(x,y) == -1) {
     tempLat = new IUE_1attice\_pointset_2d;if(floodFill(*outGO1,labelPlane1,*tempLat,
                  xMax-1, yMax-1, x, y, pix, regLabel >= pixPerReg) {
       tempReg = new IUE\_image\_region\_2d(*tempLat, & inImg);----> DAtype<IUE_INT>::put(*tempReg,"votes",0);
----> regions.append(*tempReg);
---> delete (tempReg);
       regLabel

 else 	
       floodFill(*outG01, labelPlane1, *tempLat,xMax-1, yMax-1, x, y, pix, 999999;
    \mathcal{F}delete tempLat
   \mathcal{L}
```
Figure 11: Code Segment 4: Use a sequence of regions rather than pointers to regions.

```
IUE_array_1d<IUE_image_region_2d> regions(0,10000);
```

```
if(pix > 0 && labelPlane1(x,y) == -1) {
 tempLattice = new IUE_lattice\_pointset_2d;if(floodFill(*outGO1,labelPlane1,*tempLattice,
               xMax-1, yMax-1, x, y, pix, regLabel >= pixPerReg) {
    regions (regLabel) = IUE\_image\_region_2d(*template, %inImg);DAtype<IUE_INT>::put(regions(regLabel), "votes", 0);
    regLabel

 else 	
    floodFill(*outGO1, labelPlane1,*tempLattice,
              xMax-1, yMax-1, x, y, pix, 999999);
 \mathcal{L}-
 delete tempLattice;
\mathbf{r}-
```
Figure - Code Segment Compiletime allocate an array of regions Uncovers a strange depen dency run-time dependency between KBV file IO and exiting function where array is declared.

operation It also appears that at least in the cases tested ob ject creation with new is not a source of appreciation overhead neither of these notes is particularly obviously and more work more work more work mus done to better understand what is taking place

#### $\overline{4}$ Summary

#### 4.1 Ease of Use

The following are some personal observations of Chris Graves after spending many months working with the early releases of the IUE First The IUE is large complex and is not fully implemented yet. Two properties of the IUE make it manageable in its current form: the associated HTML documentation and the uniformity imposed by the latex code generator

I christ Graves the HTML pages to be faithful to the corresponding source code For the most control party - code, documentations particles are coded the code when the code when the code when the particles particles implementation Any criticism  $\mathbb{P}$  . HTML pages are addressed in the recent release of variables of variables of variables of variables of variables of variables of variables of variables of variables of variables of v which improves on this already excellent tool.

When inspecting source code the uniform style evident throughout the IUE makes this an easy task once the format is understood

#### 4.2 Final Observations

Our experience confirms what is well understood within the technical community developing the . ICI that the emphasis to date has been on representation primarily secondary secondary, which is a concerns of efficiency last. The one area where efficiency has been a concern from the beginning is the image classes images are doing  $\mathcal{U}$  in a suggest in a suggest in a suggest in a suggest in a suggest in

The IUE design and it's hundreds of classes covers a great array of IUE areas. The current IUE version still seeks to flesh out the representation of many classes and functionality lags representation. Even with the tremendous eort underway many functionalities promised by the representation are not yet present. The intersection routines for lines and regions are one example. At one level this seems a failing  $\mathbb{E}$  for the great strengths of the great strengths of the IUE design This second This second This second This second This second This second This second This second This second This second This s strength is how clearly the representation uniformly suggests an incredible array of functionali ties This time this turn and the more of shared in the more than the more of the more of the more to the more o current norm of building most components from scratch

Provided the IUE continues to mature and develop the functionality will come There is still a bit of a circular dependency with more functionality needed to attract users while more users are

needed to expand the functionality In our experience so far our experience so far and so far and so much to n alles they in place For examples the end needed the functional the end needed the functionality to handle 3D planes and plane intersections represents a dramatic step forward in supporting user development. These classes are easy to use and the routines work flawlessly. Even with significant runtime slowdown such convenience is vastly preferable to the alternative coding allfrom scratch

overally decreased the IUE to the point it has reached it a significant achievement  $\Delta$  . The code generator the HTML documentation the templated code and perhaps more importantly their complete integration through the codegeneration process is a fantastic advancement It is the envy of some of our software engineering faculty who have taken serious note of the IUE and are preparing to study it as a test case. Few systems have such excellent hyper-text documentation. The IUE pro ject is at the vanguard in this respect We have taken the time in our own use of the IUE to learn the tools and find they are essential when managing a complex object oriented system. Given the grand design of the IUE, it is no small achievement that the IUE has reached its current form given the current state of C code completely how that the code code protection templated code.

Lastly as should be clear from what we have said above our early experience gave us great fear as to the problem it could be argued the pushed the G compiler of the G compiler of the G compiler of the G compiler of the G compiler of the G compiler of the G compiler of the G compiler of the G compiler of the G compil over the edge back in 1995. The most devastating consequence was that of seeing a  $15$  second algorithm turn into a -- minute algorithm The good news has clearly been that in less than one year we have seen this problem largely disappear Run time on this case is down to a manageable seconds and while everyone hopes for further improvements the IUE is now operating in an acceptable range in terms of run time efficiency.

### References

a Burns and E M Riseman Extra transition in the straight lines in the straight lines in the straight lines in on Pattern Analysis and Machine Intel ligence in the Machine Intel ligence in the Machine Intel ligence in the